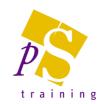

# DREAMWEAVER ADVANCED COURSE

#### Prerequisites:

Suitable for delegates who have only used Dreamweaver to build static web sites, and want to use it to create dynamic data-driven web applications.

#### Duration:

This course is a two day course.

#### **Getting Started**

- Understanding static v. dynamic pages
- Working with sites in DreamWeaver
- Learning DreamWeaver interface basics
- Developing dynamic pages
- Including common code

# Using the Database Panel

- Using databases on the web
- Creating a database connection
- Using the database panel
- Using Bindings panel to create a simple recordset
- Creating an advanced recordset using joins

#### Binding Data to a Page

- Binding data to a page
- Using Live Data View
- Formatting data using the Bindings panel
- Inserting a dynamic image

# **Customising Recordset Display**

- Introducing Server Behaviours
- Displaying all rows in a recordset using Repeat Region
- Introducing Application Objects
- Using the Recordset Navigation Bar to page through recordsets
- Displaying Recordset Navigation Status
- Using the Server Debug View

# Creating Drill-down Interfaces

- Creating a drill-down interface
- Generating dynamic links
- Using dynamic filters in SQL
- Using the Dynamic Table Application Object
- Creating a master-detail page set

- Reviewing HTML Forms
- Creating dynamically populated drop-down menus
- Creating filtered recordsets

#### Inserting Rows into a Table

- Creating a form and using the Insert Record Server Behaviour
- Validating form data using Behaviours
- Creating dynamic form elements
- Using the Recordset Insertion Form Application Object

#### **Updating Rows**

- Creating an interface for updating data
- Displaying results in a table using the Dynamic Table Application Object
- Creating a pre-filled form for the row to update
- Using URL parameters
- Using the Record Update Form Application Object
- Manually creating a form and applying an Update
- Record Server Behaviour

### **Deleting Rows**

- Understanding the delete process
- Creating a delete confirmation page
- Passing hidden data in a form
- Using a SQL Delete statement
- Using the Delete Row Application Object

#### **Authenticating Users**

- Setting and retrieving cookies
- Authenticating users with a web application
- Building the registration pages
- Building the log-in page
- Restricting access to pages

Creating a Search Interface